## **PRACTICA 1 RENTABILIDAD CON HOJA DE CALCULO EXCEL**

### DATOS INICIALES DEL PROYECTO

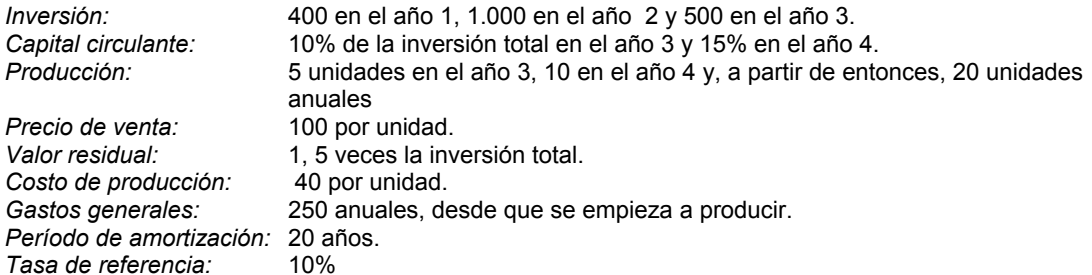

Con los datos anteriores, procederemos a realizar los cálculos pertinentes para obtener la Tasa de Rentabilidad Interna (TRI) del Proyecto y su Valor Actualizado Neto (VAN).

Finalmente, realizaremos un *estudio de sensibilidad de la rentabilidad respecto a los principales parámetros*.

#### Columna

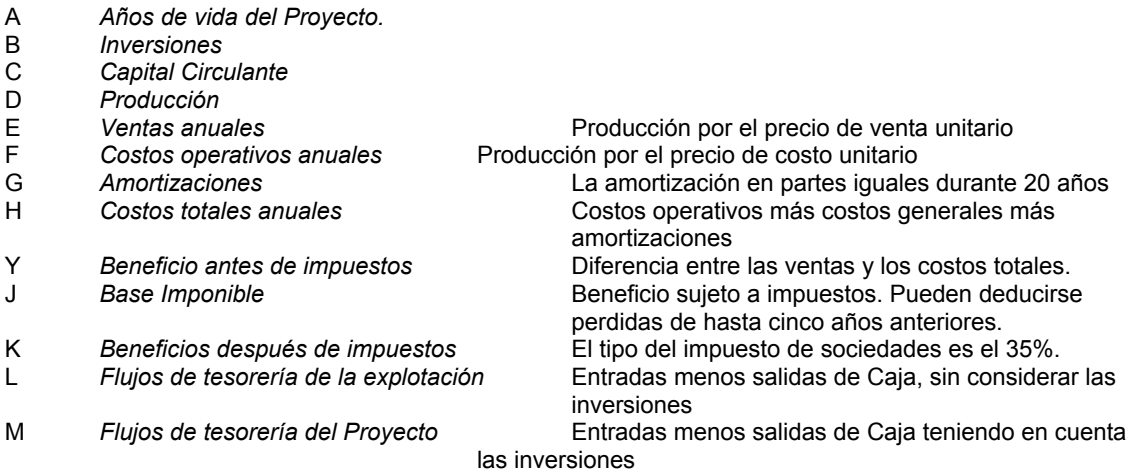

*Construir la tabla con las columnas anteriormente descritas en un supuesto de vida del proyecto de 15 años. En el último año se recupera el valor residual. Considerar las amortizaciones pendientes.* 

*Determinar la Tasa de Rentabilidad Interna y el Valor Actualizado Neto.* 

*Calcular el VAN que resultaría para diferentes tasas de referencia (desde 6% a 12%).* 

*Representarlos gráficamente.* 

#### SENSIBILIDAD RESPECTO A LOS PRINCIPALES PARÁMETROS

*El estudio anterior puede hacerse en la hipótesis de que los valores de los datos no son constantes y se hacen variar de una forma paramétrica.* 

*Obtener los valores relativos de la TRI y del VAN cuando se hacen variar la inversión, el precio de venta, el precio de costo y los gastos generales.* 

*Considerar el valor 1 como valor relativo de la TRI y del VAN resultante del ejercicio anterior, y de los valores iniciales de los parámetros variables. Realizar el estudio de sensibilidad para cada parámetro variable, tomando los valores relativos 1 0.8 0.9 1.1 y 1.2, mientras los otros permanecen en el valor 1.* 

*Representarlo gráficamente.* 

*Comentar los resultados del análisis de sensibilidad.* 

# **RENTABILIDAD DEL PROYECTO**

En la decisión de realizar un proyecto hay que considerar criterios económicos que determinan su rentabilidad.

Lo que sigue trata exclusivamente de fijar unos conceptos generales que el Director de Proyecto debe conocer para que le sirvan de ayuda en su gestión.

Los datos obtenidos con los *modelos matemáticos* más complejos y exactos tendrán como máximo una precisión tan alta como la peor precisión de todos los datos parciales que introduzcamos.

Una vez estudiada la rentabilidad en condiciones de exactitud (como si los datos fueran a ser ciertos), hay que manejar las incertidumbres. Para ello se realizan *estudios de la sensibilidad de la rentabilidad* respecto a los principales parámetros

#### CONCEPTOS GENERALES.

#### Capital circulante

El capital circulante es el que necesita un negocio, una vez realizada la inversión, para poder afrontar su actividad normal, es decir, es el que cubre las diferencias existentes entre los calendarios de los pagos y los cobros, financia los almacenamientos de materias primas, productos semielaborados y productos terminados que todo negocio necesita para realizar su actividad normal. Hay un riesgo de olvidarse de él al hacer los estudios de rentabilidad y hay veces en las que este circulante tiene una gran importancia por su propia cuantía o por los problemas de tesorería que puede acarrear.

#### Flujo de tesorería

Mide las entradas y salidas de caja en el momento en que se producen, manejando hechos concretos, entradas y salidas de caja. De nada sirve una expectativa por muy buena que sea mientras no se materialice en caja. Podemos hablar de flujo de tesorería de la explotación, si se tiene en cuenta sólo la explotación del negocio, y flujo de tesorería del proyecto, si a los flujos anteriores se añaden las inversiones necesarias para llevar adelante ese negocio.

#### Inversiones

Las inversiones son los desembolsos necesarios para que un negocio comience a funcionar. Pueden calcularse previamente partiendo de datos históricos de la propia empresa o del sector en que está inmersa, o realizando un anteproyecto básico y valorando cada uno de sus conceptos.

#### Modelo

Un modelo es una representación simplificada del mundo real que expresa de forma abstracta las relaciones causa- efecto relativas a la cuestión estudiada. Cuando se expresa en términos matemáticos tenemos que hablar de modelos matemáticos.

#### Tipos de rentabilidad económica

Podemos hablar de dos tipos de rentabilidad económica, la monetaria y la real.

La *rentabilidad monetaria* es la que se obtiene cuando se tiene en cuenta la inflación. Desafectando la inflación se obtiene la *rentabilidad real*.

Sin tener en cuenta los impuestos, la relación entre ambas sería:

$$
(1+TRI_m) = (1+i).(1+TRI_r)
$$

donde *i* es la tasa de inflación y *TRIm* y *TRIr* son las Tasas de Rentabilidad Interna monetaria y real , respectivamente.

#### Tasa de referencia

Se define como el interés medio del mercado al que le cobrarían al inversor si quiere disponer de unos fondos de los que carece.

Obviamente, la tasa de rentabilidad debe ser superior a esa tasa de referencia si queremos que el proyecto tenga un interés económico. En caso contrario, pensando en términos estrictamente económicos, sería más conveniente ingresar el dinero en el banco para que diera esa tasa de referencia o algo menos si contamos con el costo de gestión.

#### Valor residual

Es el valor que tiene un negocio en el momento en que se decide liquidarlo. En esta valor residual deben estar incluidos, al menos, la venta de los activos, los posibles costos de desmantelamiento de las instalaciones, la posible reposición de algunos servicios afectados anteriormente y la recuperación del circulante.

### INDICADORES DE RENTABILIDAD

Veamos a continuación los indicadores más usuales que se utilizan para cuantificar la rentabilidad económica de los proyectos.

#### Período de retorno o "pay-back"

Este indicador calcula el plazo el cual los flujos de tesorería actualizados a la tasa de referencia igualan al valor de las inversiones actualizadas a esa misma fecha.

Cuanto más bajo sea este indicador, a igualdad de las demás circunstancias, mejor es el Proyecto.

Da una idea de la velocidad a la que el proyecto "recupera" para la empresa la liquidez que ha inmovilizado al acometerlo.

En la práctica debe utilizarse más como un requisito que han de cumplir los proyectos ("no tener un período de retorno superior a x años"), que como un criterio de selección de inversiones. La fórmula para calcularlo es la siguiente :

> *FT r I r t*  $\sum_{t=0}^{L} (1+r)^t$  $\sum_{t}^{PR} \quad FT_t \quad \sum_{t}^{PR} \quad I_t$  $\sum_{t=0}^{L} (1+r)^t$  $\sum_{t=0}^{PR} \frac{FT_t}{(1+r)^t} = \sum_{t=0}^{PR} \frac{I_t}{(1+r)}$

donde *PR* es el período de retorno ; *FTt*, el flujo de tesorería generado en el año *t* ; *It*, las inversiones durante el mismo año t ; y *r*, la tasa de referencia.

#### Valor actualizado Neto (VAN)

El Van es la diferencia entre los flujos de tesorería actualizados a una tasa de interés prefijada (tasa de referencia) y las inversiones actualizadas a esa misma tasa.

Un VAN positivo indica que la inversión en el Proyecto produce beneficios superiores a los que podrían obtenerse invirtiendo la misma cantidad a la tasa de referencia. Su valor absoluto positivo es el incremento patrimonial actualizado que experimenta la empresa por acometer el Proyecto, con lo que cuanto más alto sea, a igualdad de las demás circunstancias, mejor será el proyecto que se pretende llevar a cabo. La fórmula para calcularlo es la siguiente :

$$
VAN = \sum_{t=0}^{n} \frac{FT_t}{(1+r)^t} - \sum_{t=0}^{n} \frac{I_t}{(1+r)^t}
$$

donde *n* es el número de años de vida del proyecto y el resto de términos son los mismos que los explicados en el punto anterior.

## Tasa de Rentabilidad Interna (TRI)

La TRI es la tasa de descuento que iguala el valor acumulado de los desembolsos previos (inversiones) con el valor actualizado de los flujos de tesorería esperados.

Con este indicador, en lugar de descontar los flujos de tesorería a una tasa prefijada, se obtiene aquella tasa de descuento que iguala el valor actualizado neto de los flujos esperados con las inversiones previstas.

Es una forma inversa de operar a como se hace con el VAN. Con éste se obtiene el incremento patrimonial actualizado, mientras que con la TRI se halla la tasa de descuento que hace el VAN igual a cero.

Económicamente hablando puede decirse que cuando un proyecto tiene una TRI de un X% va a generar la liquidez suficiente para :

- Remunerar al X% el capital invertido en el proyecto.
- Devolver el capital invertido.

Cuanto más alta sea la TRI, a igualdad de las demás circunstancias, mejor es el proyecto. La fórmula para calcularlo es la siguiente :

$$
\sum_{t=0}^{n} \frac{FT_t}{(1+TRI)^t} = \sum_{t=0}^{n} \frac{I_t}{(1+TRI)^t}
$$

## TRATAMIENTO DE LAS INCERTIDUMBRES

La forma más eficaz de tratar las incertidumbres en los datos de entrada a los modelos es mediante la utilización de análisis de sensibilidad. De esta manera podemos conocer la correlación que existe entre un determinado parámetro y un determinado indicador.

Podemos, por ejemplo, calcular la variación de la TRI con el volumen de la inversión, con cualquier tipo de costo, con el volumen de ventas, con cualquier combinación que se nos ocurra de estos parámetros, etc.

Podemos comparar entre sí distintas alternativas de un proyecto o, incluso, distintos proyectos para conocer cuál presenta los mejores indicadores de rentabilidad.

Con los medios de cálculo que disponemos es posible hacer estos estudios paramétricos rápidamente, a bajo costo y manejando un gran volumen de datos.